#### **The magical mystery tour**

## **Johan Montelius**

## **HT2018**

# **1 Introduction**

In this assignment you're going to implement a smart version of *malloc()*. The trick we will use is to store additional information about block sizes in order for us to easily find the neighboring blocks when performing the *free()* operation. You should have a good understanding of what malloc and free should do, and preferably you should have tried to implement them.

The implementation will follow the ideas used by Doug Lea in his *dlmalloc*. This was for long time the default memory allocator in Linux but has since many years been replaced by the updated version called *ptmalloc3*. The difference between our simple allocator and the more advanced schemes is mainly in how to deal with multiple threads. The simple version that you will implement will give you the basic idea of how things are handled.

# **2 The structure**

The main idea is that we should be able to locate the blocks immediately before and after a given block. The block that is located after a given block can be found if know the size of the given block. This should be simple since we some how need to keep track of the size of a block anyway. It's a bit more tricky to find the block that is located immediately before the block since it requires that we know the size of that block. We solve this by also keeping track of the size of this block but we have to remember to update it.

All free blocks will be kept in a double linked list since we want to be able to remove a block without searching for its position if we want to remove a block. We will in the first incarnation of the implementation work with only one list and pick the first that we find but this is something that you could improve later.

#### **2.1 a block**

A block starts with a *head* structure. This header holds:

- *footer* : the size of the block immediately before the block
- *size* : the size of the block
- *merge*: if we can merge with the block before the block or not  $(M/X)$

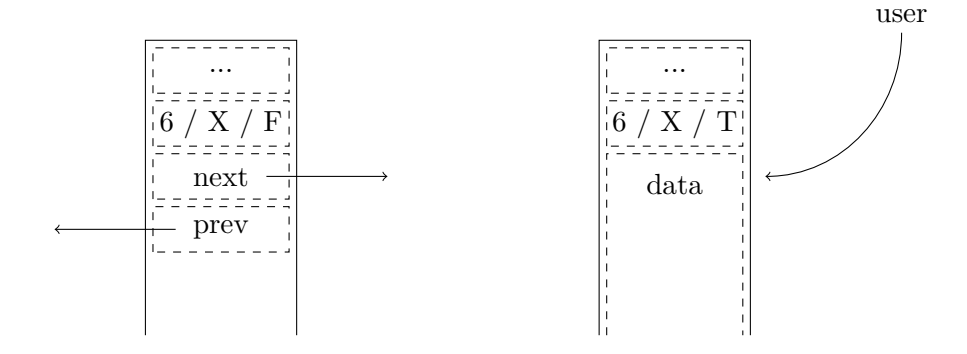

Figure 1: Outline of block header fields

•  $free:$  if the block is free or taken  $(F/T)$ 

The *footer* has a strange name for something that is first in a block but if you view it as part of the block before it makes sence. In the original description of this algorithm it is part of that block and we keep the terminology.

The *free flag* tells us if the block is *Free* to use or *Taken* by a user process. The merge flag will tell us if we could *Merge* the block with the block immediately before the block. If the block immediately before the block is taken, then we should not  $(X)$  try to merge the blocks.

A free block will have two additional fields, the two pointers needed to link to free blocks in the freelist.

- *next* : a pointer to the next block
- *prev* : a pointer to the previous block

This all sounds easy, and so far it is, but we will complicate things don't worry. We start by looking at how large the different fields need to be. We keep things aligned on *word* boundaries, and a word will in our implementation be eight bytes. Let's store the footer in one word, the size and flags in one word and the two pointers in one word each. The outline of a free block of size 6 is shown in Figure 1. The first field holds the size of the block before but since the merge flag is cleared  $(X)$  we don't really care what size it has.

When we hand out a block to a user we only need to preserve the size and flags of the block so the words for the pointers could be used for user data. We will do the regular magic trick and return a pointer to this field and thereby hide and protect the first part of the header.

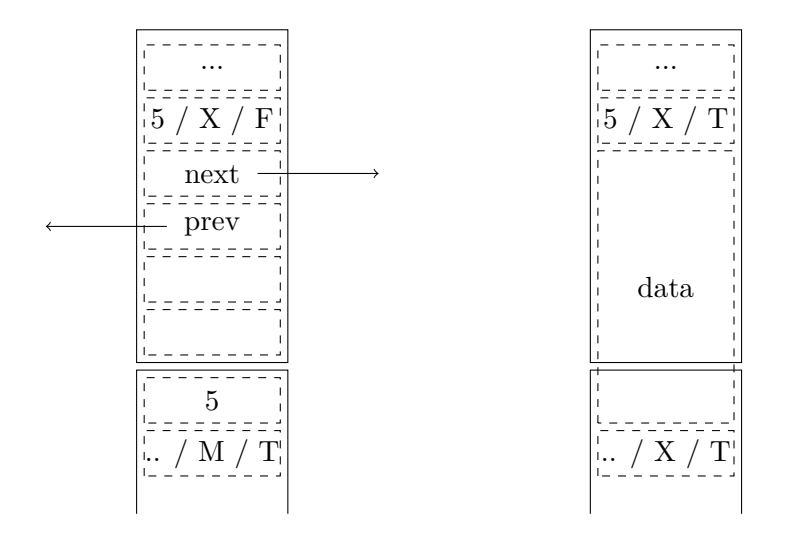

Figure 2: A block of 5 words: free and taken

#### **2.2 the trick**

The smallest possible block is four words large since we need at least this much space to hold the required fields. When we hand this block out to a user only two words can be used which gives us a large overhead. This is when we realize something and do a smart trick. The footer field of the block after the current block is never needed when the current block has been allocated to the user. The footer field is only used when a block should merge with another block and no one will ever try to merge with a taken block. We can thus use the footer field of the following block for user data. The smallest block will thus hold three words of user data.

Let's take a look at a free block that should be able to hold five words; it would look like the left block block in Figure 2. If we allocate this block we change the status, use the next and previous links and also the footer of the block after as shown to the right in Figure 2. Also note that we clear the merge flag of the following block.

#### **2.3 simple allocate and free**

When a block is allocated we first find a suitable block that is large enough to serve the request of the user. In the simple case we find a block that is the right size and can then un-link it from the double linked list. We also need to update the status information of the block that comes after the block that we select. This block can be found since we know the size of the selected block. In the example with our five word block we would find the header of the following block at an address six words away.

When we free a block we must reset this flag so also here would we have

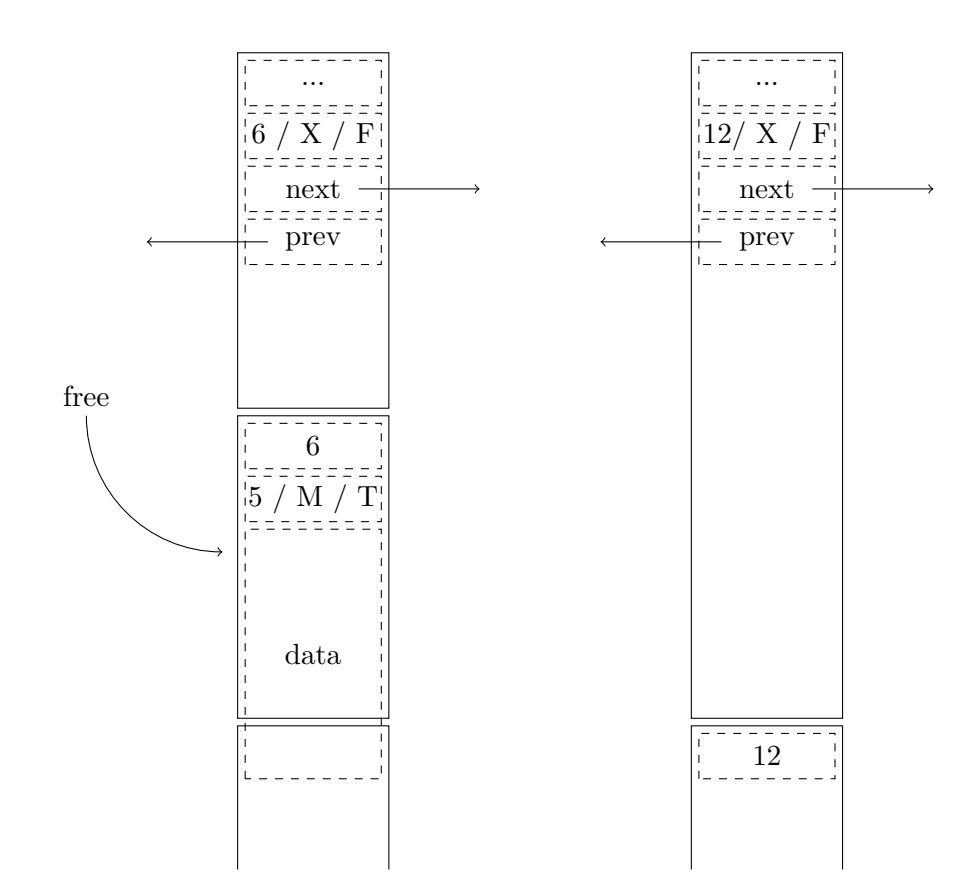

Figure 3: Merge a block with block before

to find the following block. If these were the only operations it would be fairy pointless to maintain this information but we shall soon see how this extra status flag is used.

## **2.4 merge blocks**

If we free a block we should first take a look at the merge flag that tells us if the block before the current block is mergeable. This can be done simply by incrementing the size of the block before the current block and set the footer correctly. The question is how we find the header of the block before us but this is where the copy of the size information helps us. If the block is mergable we should be able to trust the size information found in the footer.

In Figure 3 we see how a block of size five is merged with a free block of size six. The resulting block has a size of 12 since we gain one word that was used for the header. Not that the block before could not have a free block before it. If this was the case the two blocks should have been merged already.

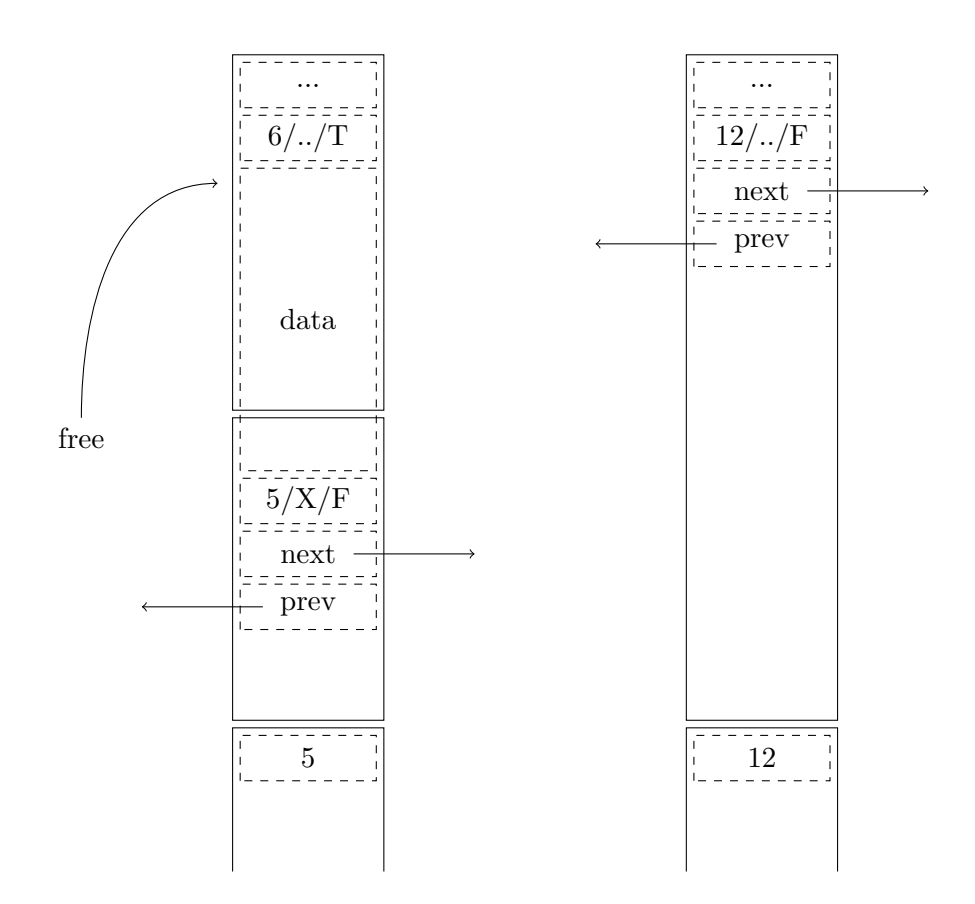

Figure 4: Merge a block with block after

Regardless if we have merged with the block before the current block or not, we could still merge with the block after the current block. Since we know the size of the current block we should be able to find the header of the block after it and can then examine the status flag.

If this block is free we can merge the two blocks. In order to do this we unlink the block from its position and instead insert the updated current block at this position as shown in Figure 4.

If the block is not free we will not be able to do a merge operation but we must change the state of the *merge* flag of the block. This is shown a in Figure 5.

These two operations could of course be combined so from three blocks we end up with one block. The pseudo code for the merge operation could look as follows:

```
merge ( current ) {
  if( merge with before ) {
    if ( after is free ) {
      remove after from freelist
```
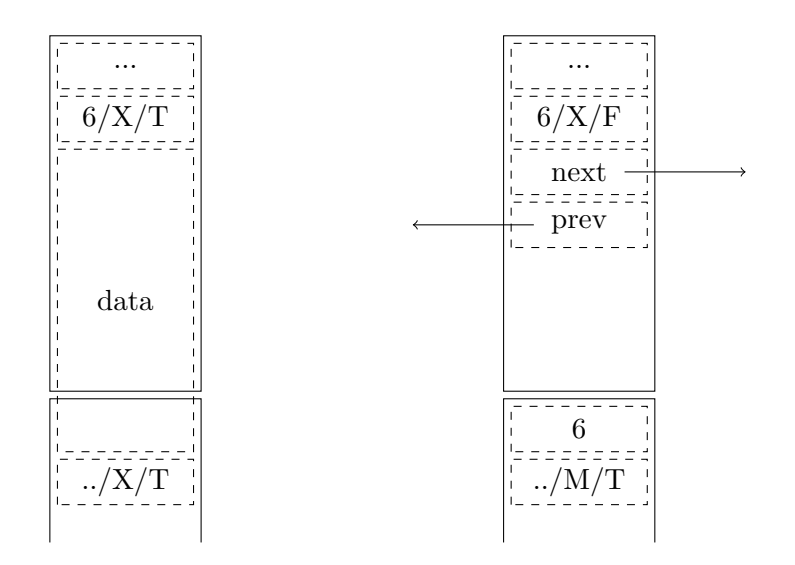

Figure 5: No merge possible

```
update size of before
    } else {
      update size of before
      set merge flag of after
    }
    update footer
  } else {
    if ( after is free ) {
      update size of current
      let current take position of after
    } else {
      set merge flag of after
      place current in freelist
    }
    set current status to free
    update footer
  }
}
```
## **2.5 splitting a block**

When we allocate a new block we first search through the list of free block until we find one that is large enough to suit our needs. It could be that this block is larger than what we need and we should then split it and leave the part that we do not need. It is of course pointless to leave something that is too small to handle but as long as it is large enough to form a block we will do the split. In the structure that we have outlined the smallest block would hold three user data fields (one that is the footer of the next header).

If we find a block that needs to be split we perform the opposite of the merge operation, leaving a new block in the place of the free block that we take. The new block can be inserted at the same position and we only need to update the footer field of the block following the block that we split. If you look Figure 4 you will see that we do exactly the opposite of the merge operation.

Not that the block that we leave has size 5 that is: what we had minus what we took minus overhead for header (which is only one word).

## **3 the implementation**

So now when you have the basic understanding of the different operations we can start our implementation. The tricky part is getting the low level details right i.e. how to find the blocks before and after a given block and how to create the first block. If we get this right the rest should at least be simpler.

Note - we will be taking many things for granted, things that might be different depending on which hardware, compiler or operating system that we use. We could have written our code so that it would compile on almost any hardware but the things would be messy. We will try to keep the code as portable as possible and state when we take things for granted.

#### **3.1 the block**

The thing that wee need to get straight is the data structure that describes a block. We here use the fixed size type *uint64\_t* etc. It might look a bit redundant to reserve 2 bytes for a flag or 8 bytes for a footer but in the end it does not matter. The footer is used by a taken block so it is not lost space. The size and two flags need to add up to 8 bytes since we want to hand something to the user that is 8 byte aligned. If we had done the same exercise for a 32-bit architecture we would have represented the same information in two 4-byte fields.

```
# include < stdint .h >
typedef struct block {
  uint64_t footer ; // 8 bytes
  uint32_t size; <br>uint16_t merge; // 2 bytes
  uint16_t merge;
  uint16_t free ; // 2 bytes
  struct block * next ; // 8 bytes
  struct block * prev ; // 8 bytes
} block ;
```
We trust that the compiler will outline the block data structure in the order that we have described them; we rely on the fact that the footer is the first word followed by the size and flags. This should be the case with gcc on a x86 architecture but might not be true for some strange system.

We define three constants that we will use in our low level operations. The *overhead* is the size, in 8-byte words, of the fields that encode the size and flags. The *magic* value is the distance from the top of the block to the beginning of the data fields. The *min* value is the minimum number of data fields in a block.

```
# define OVERHEAD 1
# define MAGIC 2
# define MIN 3
```
We start by defining procedures to hide and reveal the header of a block. This is the same trick that is used in almost any implementation when we wish to hide information in a header before the segment that we hand out to the user. We here implement them as functions but in a real implementation they would be macros, we should not waste a function call on something this trivial.

```
static void *hide (block* current) {
  return (void*) ((uint64 t*) current + MAGIC);
}
static block *magic (void *memory) {
  return (block*)((uint64_t*)memory - MAGIC);
\vert }
```
We also provide functions to find the blocks before and after a given block. The block after the current block is found by adding the magic distance to the data field and then add the size of the data field minus one. We do the minus one since the last data field is the footer, i.e. first field, of the next block.

Finding the block before the current block is doing the same thing but now in reverse. Remember that we can not trust the footer field unless the the block is marked as mergeable. This should be the case when ever we use this function but just to make sure we add an assert statement.

```
static block * locate after ( block * current ) {
  int size = current -> size;
  return (block*)((uint64_t*) current + MAGIC +(size-1));
}
static block * locate before ( block * current ) {
  assert (current ->merge);
  int size = current->footer;
  return (block *)((uint64_t*) current -(size-1) -MAGIC);
}
```
The next procedure is to update the footer information of a block. We first locate the following block and then set the footer field of that block. We also provide a function to return the footer information but this is not needed by any of our operations, but it could be nice to have for debugging purposes.

```
static void set_footer (block * current) {
  block * after = locate_after (current);after - >footer = current - > size;}
static int get_footer (block *current) {
  block * after = locate_after ( current );
  return after->footer;
| }
```
One more function before we go; we need to convert a request from the user, that is expressed in a number of bytes, to the size of the required block.

```
static int align ( int size ) {
  int rem = ( size % 8);
  if( rem != 0)
     size += 8 - \text{rem};size \rightarrow = 3;
  if (size \leq MIN)
     return MIN ;
  else
     return size ;
}
```
#### **3.2 creating a new heap**

We do have a regular heap that we could use and increment using *sbrk()* but we will instead use *mmap()* to create a new heap that we will manage. If we *mmap* a new memory area of size HEAP words (8-byte words) then how do we turn this into a block? The problem is that if we turn this into one block only then we might try to access the block after it, and then have a segmentation fault or worse. In order to prevent this we split the block into one large block and one zero element block in the end, the *sentinel*. The purpose of this block (that then only consists of the footer, size and flags) is to allow us to set the footer and determine that we should not try to merge with the block.

```
block *new() {
  size_t length = HEAP * sizeof ( uint64_t );
  int prot = PROT_READ | PROT_WRITE ;
  int flags = MAP_PRIVATE | MAP_ANONYMOUS ;
  block *new = (block *)mmap (NULL, length, prot, flags, -1, 0);
```

```
if( new == MAP_FAILED ) {
     return NULL ;
  }
  int size = HEAP - MAGIC - OVERHEAD ;
  // initiate the new block given its size
  block * sentinel = locate after(new);
   // initiate the first fields of the sentinel
  return new ;
\vert }
```
Fill in the missing parts that initialize the new block and the sentinel. The new block should be free, not wishing to merge with the block before, have the right size and pointers set to null. The sentinel should look like it is taken, mergable (all though we will never do that) of size zero and have the correct footer information.

Define *heap* to a suitable size (a couple of Ki), we will allocate more heaps as needed but the size of HEAP will determine the maximum size that we can hand out to user.

## **3.3 finding a block**

We will assume that all free blocks are linked in a double linked lists accessible by the global variable *freelist*. This pointer will initially be null but if it is we will create a new heap block.

The procedure that finds a block can look like follows: we run through the freelist looking for a suitable block, if no block is found we create a new block and add it to the freelist. Note that the code below will run for a very long time if we request a block larger than the largest block returned from *new()*, change it if you want.

```
static block *freelist = NULL;
block * find ( int size ) {
  block * found = NULL;
  while (1) {
    found = freelist ;
    while (found != NULL) {
       if (found \rightarrow size \rightarrow = size) {
         // found , split if necessary
         break ;
       }
       found = found - \n<sub>next</sub>;}
    if(found == NULL) {
       block * heap = new();
       if(heap == NULL) {
```

```
break ;
       }
       // add first in freelist
    } else {
       break ;
    };
  }
  return found ;
}
```
The somewhat tricky part is of course to unlink, and split if possible, the found block. The block header of the following block must also be updated to indicate that the found block is not a candidate for merging. If we split the found block the remaining size must be at least *min* plus *overhead* in size.

## **3.4 returning a block**

To return a block is of course tricky but if we use the pseudo code that we have and use the primitive functions that do the low level fiddling it should be quite straight forward. At least we do not have any corner cases to consider.

```
void merge ( block * current ) {
  if( current - > merge ) {
    block *before = locate_before (current);
    block *after = locate_after ( current );
    if (after->free) {
       // merge with before and after
    } else {
       // merge with before
    }
    set_footer ( before );
  } else {
    block *after = locate after ( current );
    if (after->free) {
       // merge with after
    } else {
       // no merge possible
    }
    current - > free = TRUE;set_footer ( current );
  }
}
```
It is very easy to forget to update a footer or set the resulting size wrong by one. Debuging the program becomes a nightmare since it's very hard to figure out what happened. Do work your way through an example step by step and make sure that the four cases are handled properly.

## **3.5 user interface**

The user interface should follow the manual description of *malloc()* and *free()* but we can name our procedures differently in order to be able to use the regular library routines in our benchmark program or use *printf()* calls to trace the execution.

The *dalloc()* procedure will take a size specification in bytes that we first convert to a size request in 8-byte words. If *find()* returns a null pointer we do the same but otherwise we hide the header and return a pointer to the data field.

```
void * dalloc ( size_t bytes ) {
  if( bytes == 0 ){
    return NULL ;
  }
  int size = align (bytes);
  block *current = find(size);
  if( current == NULL )
    return NULL ;
  return hide ( current );
}
```
The *dfree()* function provides a pointer that is pointing to the data field so we first have to apply some magic to convert this to a pointer to the block. The merge operation should not return anything so if all works fine we're done.

```
void dfree ( void * memory ) {
  if( memory != NULL ) {
    block *current = magic (memory);
    merge ( current );
  }
  return ;
}
```
## **3.6 sanity check**

When you're programming on this level and do your own pointer arithmetic, things will go wrong. When things go wrong and you write to a position that you should not access mysterious things will happen. It is a good strategy to try to catch these mistakes as early as possible and adding *assert()* statements certainly helps.

When I implemented my version of the allocator it helped me to do a sanity check of the free list after each call to *find()* or *merge()*. The sanity check runs down the list and checks that each element looks ok. This is what it looked like:

```
void sanity () {
  block *next = freelist;
```

```
block * prev = NULL ;
  while ( next != NULL ) {
     assert ( next - > free );
     assert (next ->merge == FALSE);
     assert(new t - > size > = MIN);assert ( get _foot ( next ) == next -> size );assert(new ->prev == prev);
     block *after = locate_after (next);
     assert (after - \texttt{Imerge} == TRUE);assert (after - > free == FALSE);prev = next ;
     next = next - \texttt{next};}
}
```
# **4 Benchmarks**

Implement the magical allocator and then set up an environment where you can do some benchmarks. We are mostly interested in how the freelist grows as we increase the number of operations and number of living data objects.

## **4.1 fixed set of data objects**

Set up a benchmark where you keep a maximum of *k* blocks of various sizes and perform an increasing number of *dalloc()* and *dfree()* operations. Does the length of the freelist change?

## **4.2 variable set data objects**

Change the benchmark so that you fix the number of operations but change the number of blocks that are kept. Does the length of the freelist change?

#### **4.3 cost of operations**

How much time does it take to allocate or free a block. Set up a benchmark and measure how long time it takes to perform an operation. The previous benchmarks can be used to get an overall understanding of the cost. If you try to separate the cost of allocate and free operations you will run into a problem of accuracy of the clocks. If you set up a benchmark with a thousand malloc operations in a sequence one could question if this a realistic scenario.

# **5 Improving the system**

There are many things that we could improve in our implementation; here a few things that you could ponder:

- best-fit/worst-fit: we now implement first-fit since we happily take the first available block in the list. You could quite easily change this so that you run through the list once and search for the best or worst fit.
- next-fit: it is harder to change the implementation to implement nextfit since blocks could be merged and thus disappear from the list. It should work but when you do a merge think about what would happen.
- segmented list: this is what Dough Lea uses in his implementation. Keep an array of lists of different sizes: for the smaller sizes you can have one list per size and for the larger, group them together.
- small blocks: it's very wasteful to allocate a block of 32 bytes to hold user data of 8 bytes. Could we implement a special list for 8 byte request that only have an overhead of 8 bytes?

If you have time you could implement one of the improvements and run the benchmarks to see how well you do.